## SAISD BREAKFAST IN THE CLASSROOM

**BIC TRAINING** 

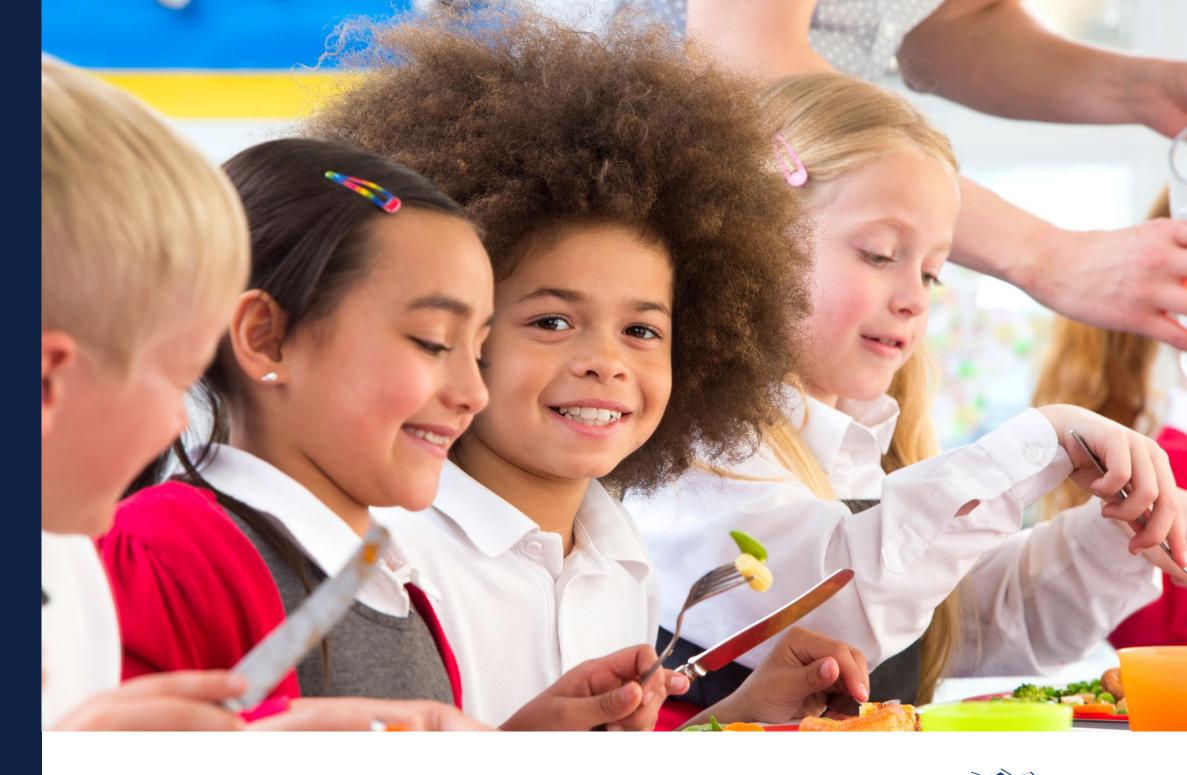

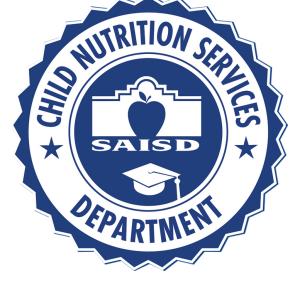

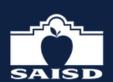

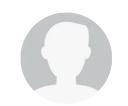

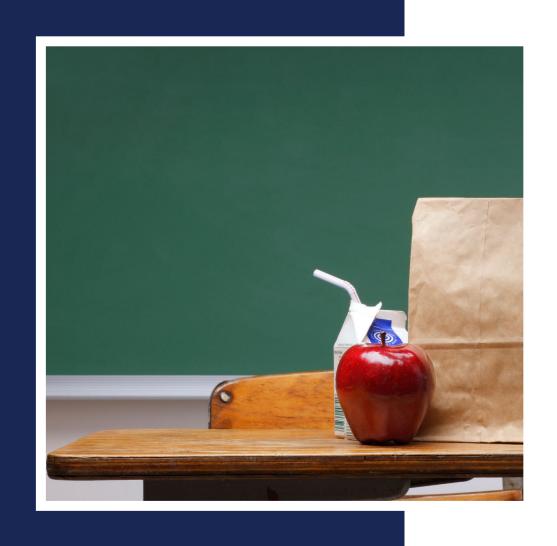

#### Learners will be able to understand

- Students that are hungry for food cannot be hungry for knowledge. Addressing students' basic needs is a precursor to students' learning. Access to food and feeling secure are crucial to students' academic success.
- The SAISD Child Nutrition Department offers breakfast every day.
- SAISD Child Nutrition Services offers the model,
  Breakfast in the Classroom. This model allows students
  to eat breakfast in their classroom after the official start
  of the school day. This training will focus on Breakfast in
  the Classroom (BIC).

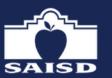

# TOPICS RELATING TO BREAKFAST IN THE CLASSROOM

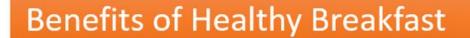

What is offered for Breakfast?

What is a Reimbursable Meal?

**BIC Procedures for Elementary Schools** 

Use of Mosaic – Elementary Schools

BIC Procedures for High Schools, Middle Schools, and Academies (6-8)

Use of Rosters – High Schools, Middle Schools and Academies (6-8)

Reducing Food Waste/Food Insecurity Campaigns

**Special Diets** 

BIC Reminders for All Campuses

**Food Safety Considerations** 

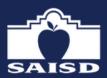

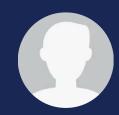

Studies have consistently shown that students who eat breakfast benefit nutritionally and educationally.

#### School breakfast resulted in:

- Increased math and reading scores
- Fewer nurse's office visits
- Improved classroom behavior
- Improved attentiveness reported by teachers
- Improved performance reported by parents

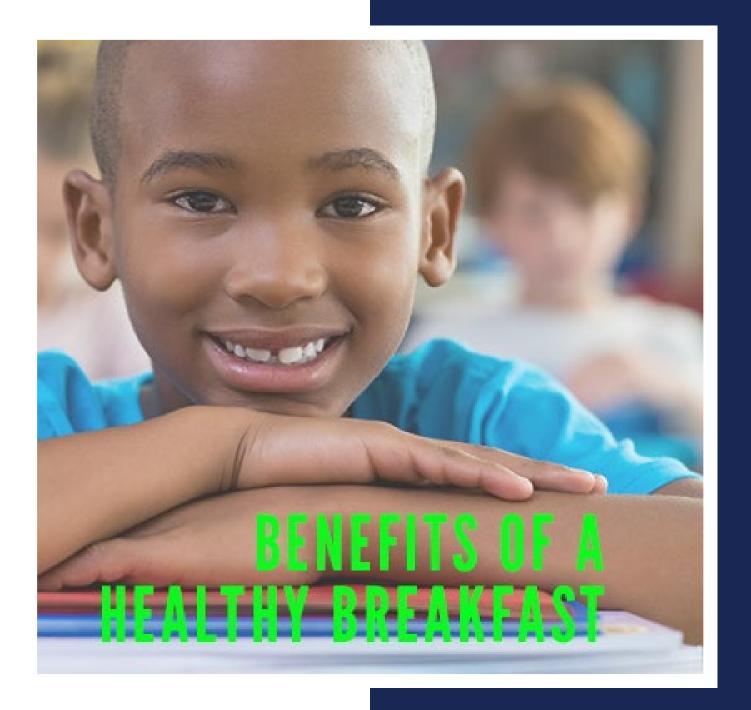

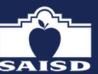

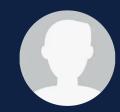

## What's for Breakfast?

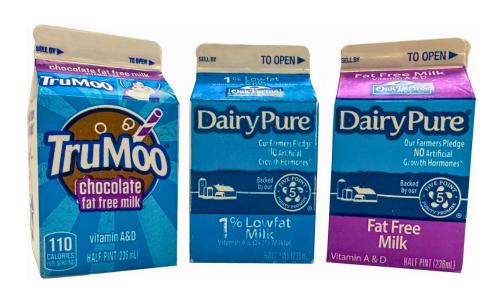

MILK
Choice of 1%, Fat -Free White or
Fat-Free Chocolate or Strawberry

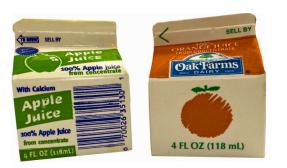

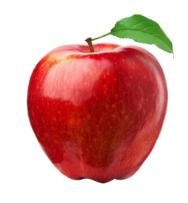

FRUIT
100% Juice & Fruit

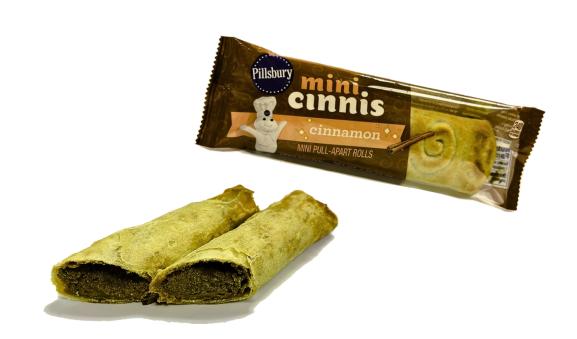

GRAINS (ENTRÉE ITEM) or Crispito, Whole Grain Mine Mapple Waffles (no syrup), etc

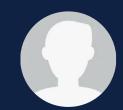

## What is a Reimbursable Meal?

Each student must receive a Complete Meal! This must include ALL breakfast items.

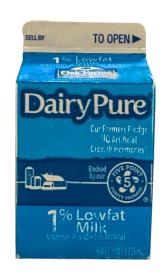

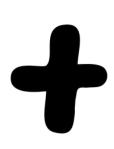

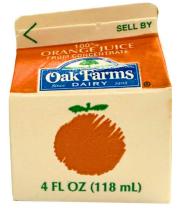

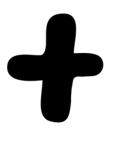

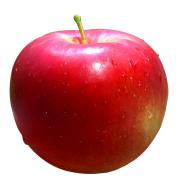

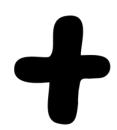

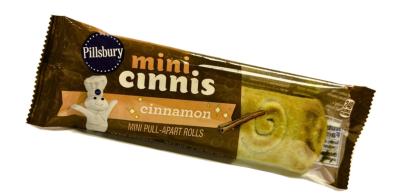

A Complete Meal!

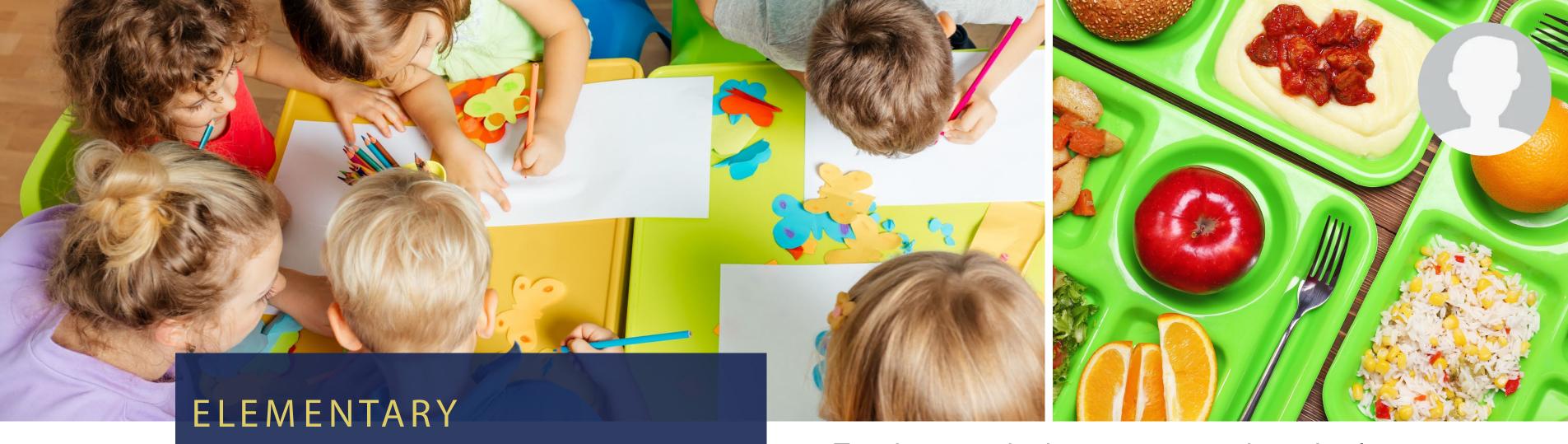

BIC DISTRIBUTION METHOD

- Teachers set the items out on each student's desk before school starts or after the bell rings.
- Teacher marks the student's name in Mosaic as each student receives <u>All</u>breakfast menu items.
- Blue folder should be provided. Contains backup roster (for emergency use) and Special Diet information leaflet.

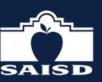

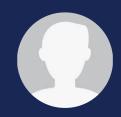

#### MOSAIC - ELEMENTARY SCHOOL

- Breakfast should be completed and submitted by no later than 9 a.m.
- Teacher will continue to be provided breakfast
- Do not hold meal in classrooms for late students
- Late students should get breakfast in the cafeteria
  - Counting of meal will be handled by manager

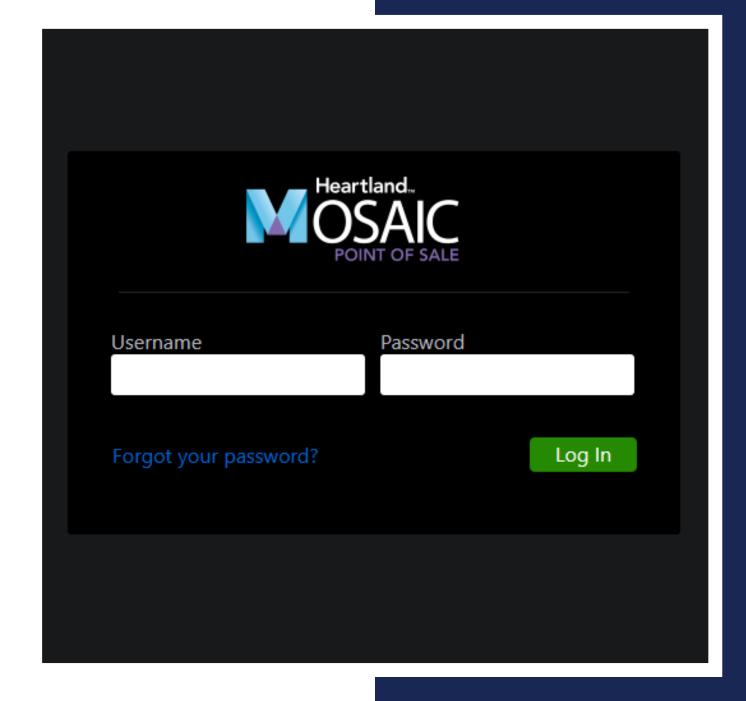

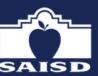

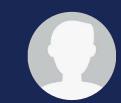

# MOSAIC SERVING IN THE CLASSROOM REFRESHER!

- Meals are to be counted for each student who receives a reimbursable meal.
- Meals will be counted using Child Nutrition
   Software: Mosaic-Serving In the Classroom.
   The website can be accessed when you log in to the SAISD Employee Portal
   https://livesaisd.sharepoint.com/sites/saisdportalclassic
- Go to Content Pane and click on Mosaic Login.

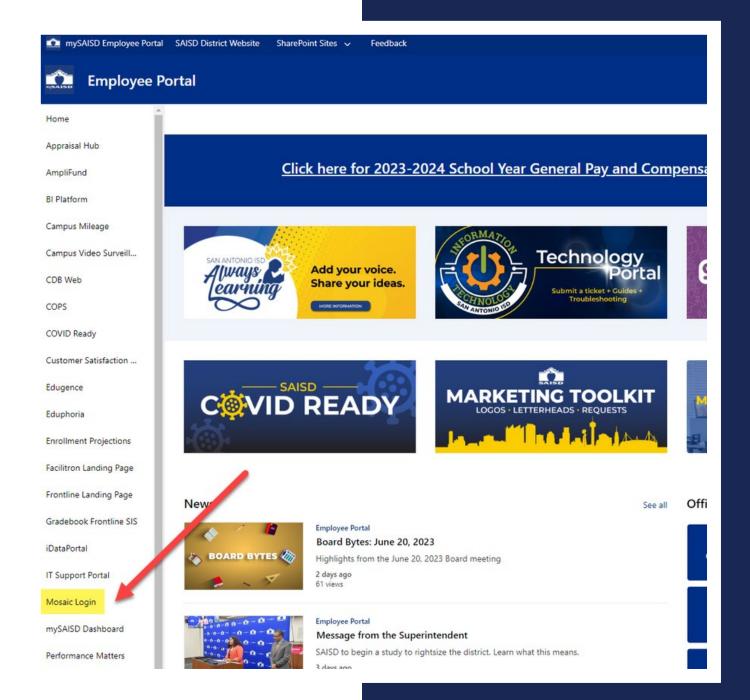

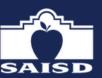

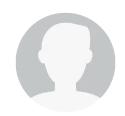

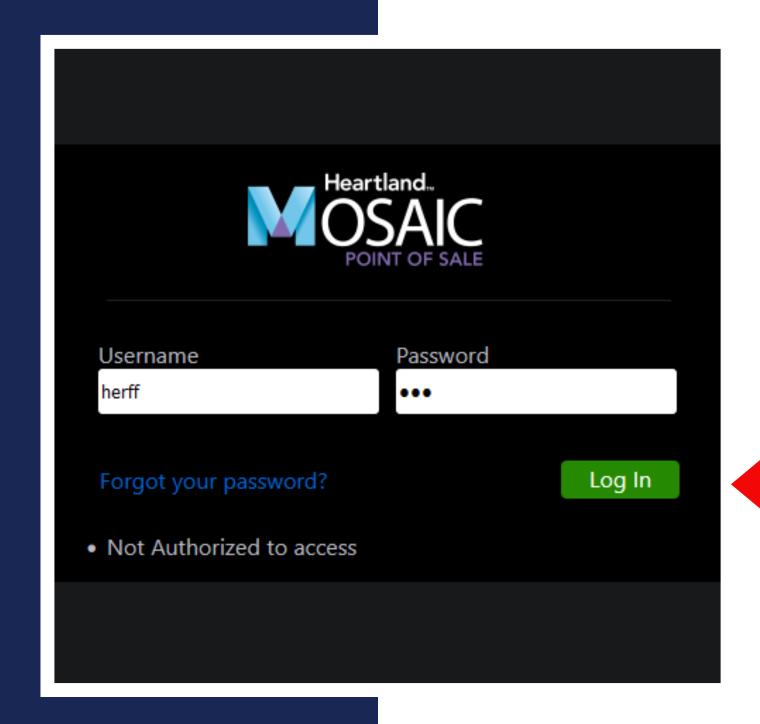

## MOSAIC - SERVING IN THE CLASSROOM

- Username type the CAMPUS NAME
- Password type CAMPUS NUMBER
- Click the green Log In button

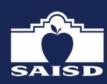

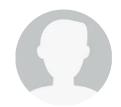

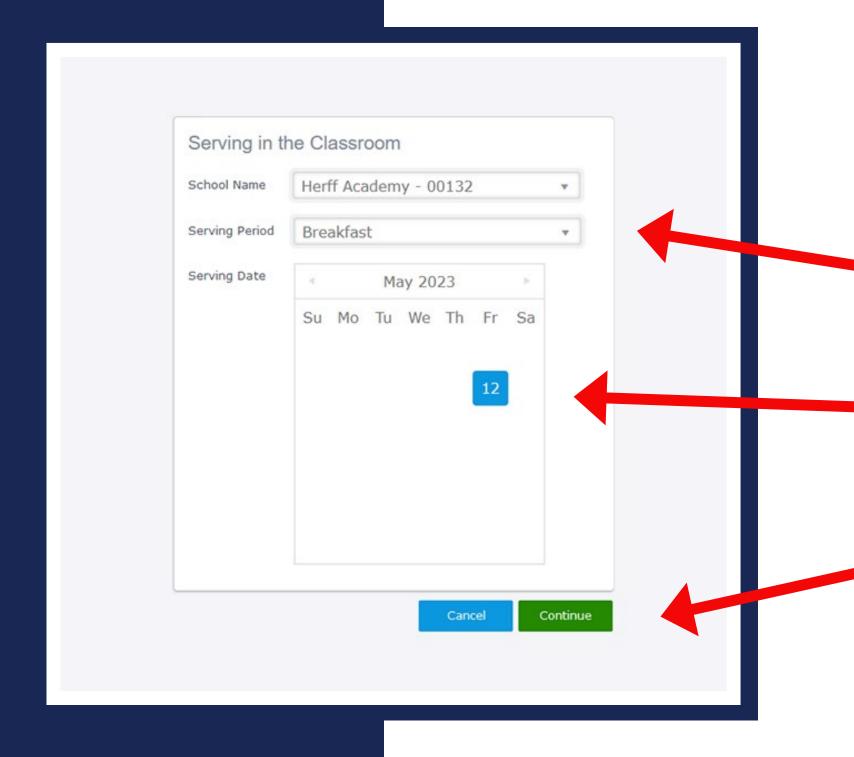

## MOSAIC - SERVING IN THE CLASSROOM

Click the dropdown and select the correct Serving Period - Breakfast

Make sure the date is the Current Day. It should automatically be set to the Current Day.

Click the green Continue button

The process from this point is exactly the same for each Meal Period.

\*If you select the wrong meal period, please notify the manager immediately.\*

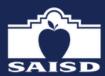

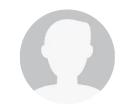

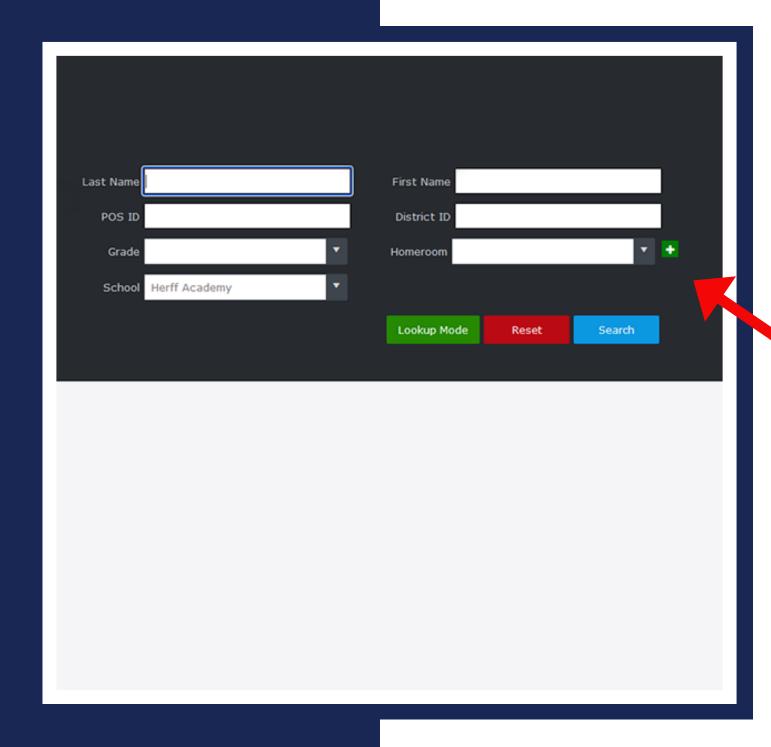

### SEARCH FOR TEACHER'S NAME

The following screen will allow access to the Homeroom by Teacher name.

Click the Homeroom drop-down arrow and select your name.

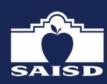

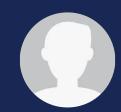

## SELECT STUDENTS WHO RECEIVED A MEAL

- Verify that the correct classroom has been selected by checking list of students.
- Verify that the date is correct.
- Click only on the students who took a meal.

Green box indicates student had been selected as taking a meal.

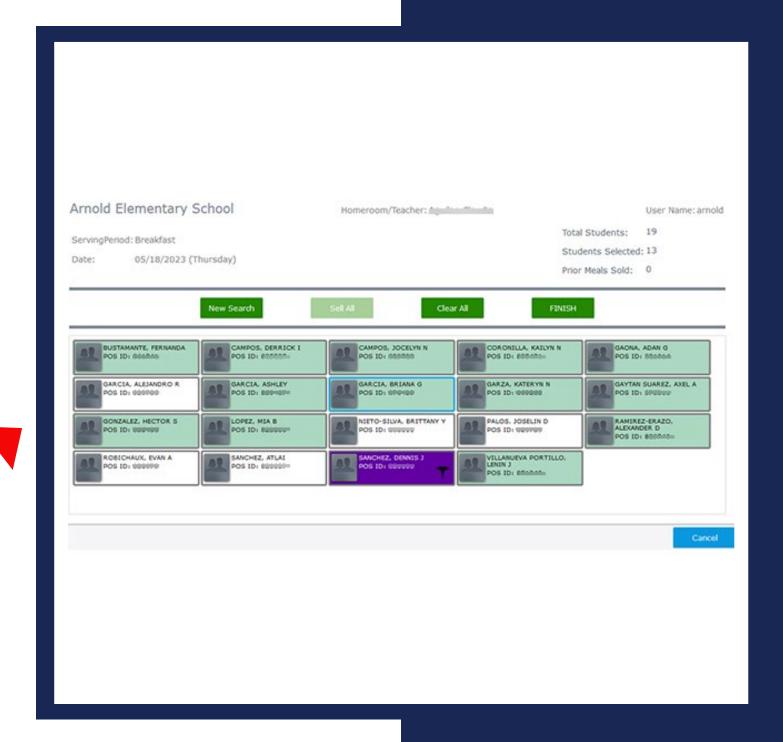

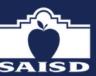

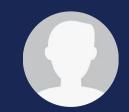

## SELECT STUDENTS WITH <u>SPECIAL</u> <u>DIET</u> WHO RECEIVED A MEAL

If you click a student with a special diet (highlighted purple) you will see the following alert.

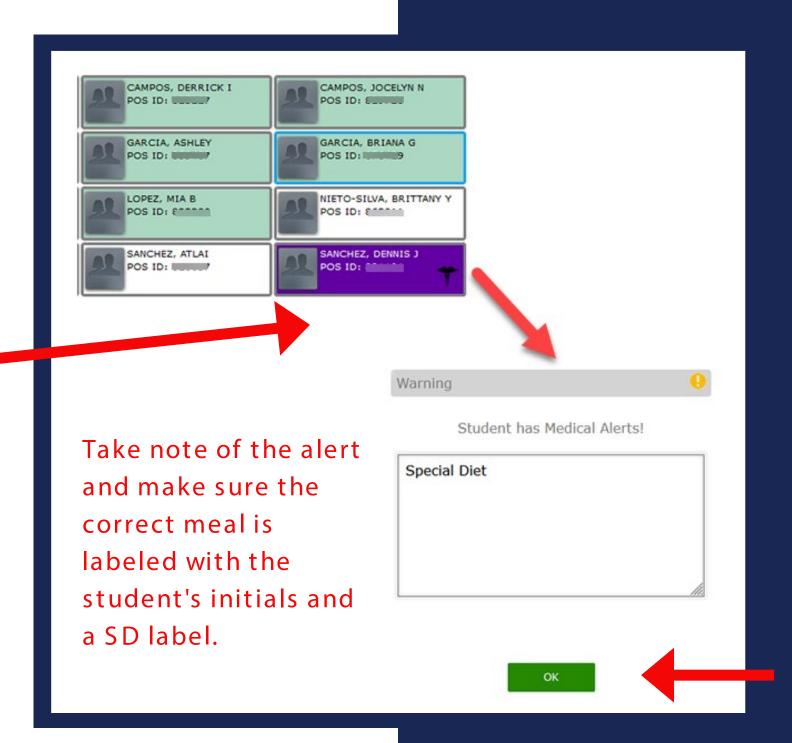

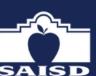

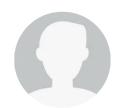

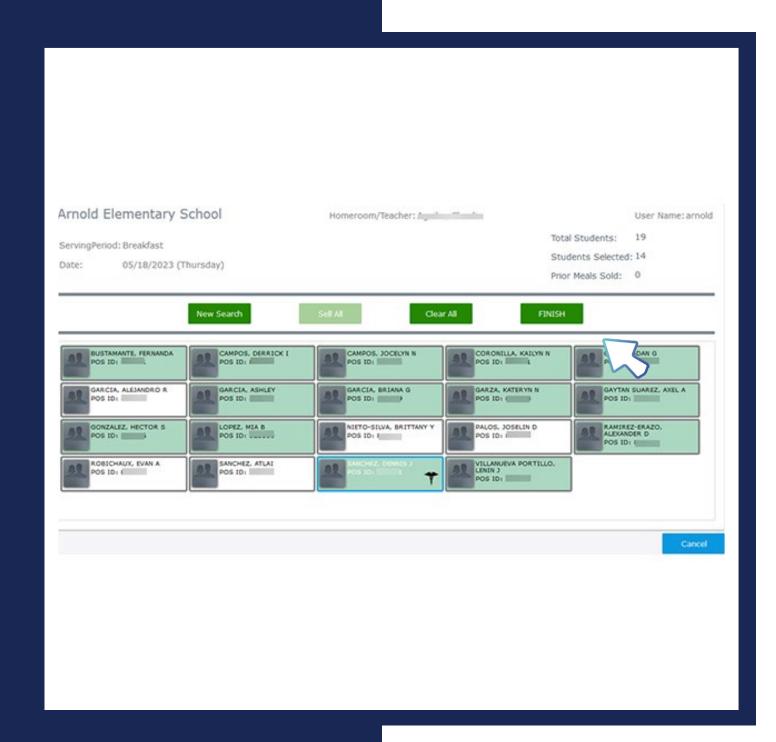

### FINALIZING MEALS COUNTED

- Check that all students receiving a meal are in a green box
- The students in white boxes did not receive a meal
- If everything is correct, click on the green Finish button

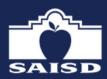

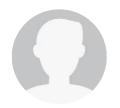

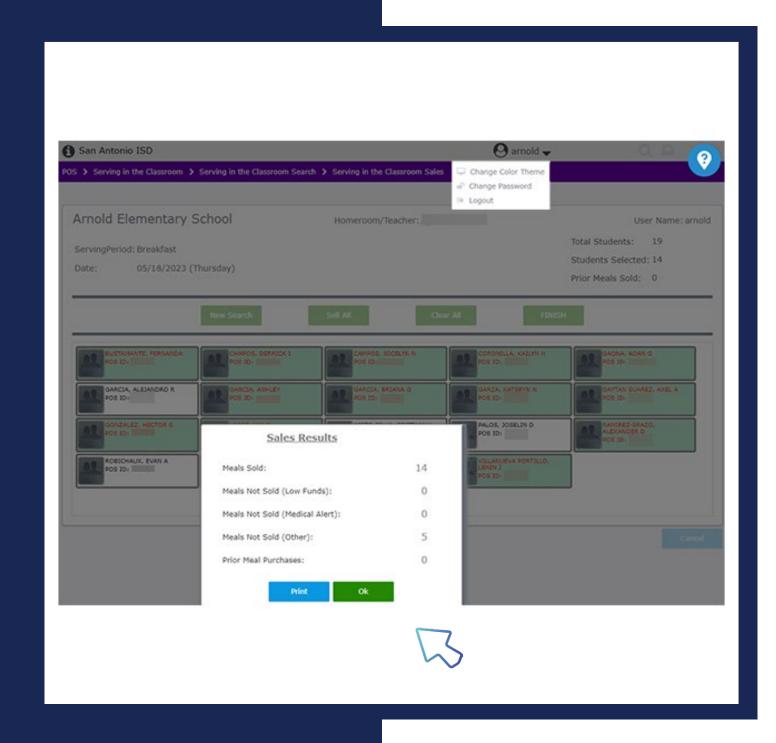

## MEAL COUNTS SUBMITTED TO MANAGER!

- After clicking the FINISH button, the next screen will show how many meals were sold. Click OK green button.
- Once the OK button has been clicked, meal counts will be transferred to CN Manager.
- After clicking OK, log out by clicking the down arrow icon, on the upper right corner, and select Logout.

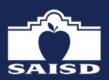

## 5 DAY CLASSROOM ROSTERS (POS weekly roster report)

- In the event of a computer failure or unable to access a computer, Teacher is provided a 5 Day Classroom roster to record meals served.
- The 5-Day Classroom roster is found in the BIC blue folder.
- Use blue or black ink.
- If student is not listed, be sure to write in the student's name.
- Place the 5 -Day Classroom roster back in the BIC folder.

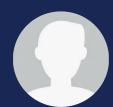

| Begin Grade Range : | K            |    |          |     | End Grade Range: K |     |          |        |              |       |        |
|---------------------|--------------|----|----------|-----|--------------------|-----|----------|--------|--------------|-------|--------|
| Broup By :          | Homeroom     |    |          |     |                    |     |          |        |              |       |        |
| T. Jefferson Elem   | entary       |    |          |     |                    |     |          | Weel   | k of         |       |        |
|                     |              |    |          |     |                    |     | Servir   | ıg Per | rio <b>d</b> |       |        |
| Felder-K            |              |    |          |     |                    |     |          |        |              |       |        |
| Name                | POS II       | Mo | n/\$ Amt | Tue | e/\$ Amt           | Wed | d/\$ Amt | Thu    | /\$ Amt      | Fri/S | \$ Amt |
| Caples, Eric        | 128200       |    | \$       |     | \$                 |     | \$       |        | \$           |       | \$     |
| Cole, Craig         | 156640       |    | \$       |     | \$                 |     | \$       |        | \$           |       | \$     |
| Coppa, Linda        | 164487       |    | \$       |     | \$                 |     | \$       |        | \$           |       | \$     |
| Darrow, Mandy       | 187102       |    | \$       |     | \$                 |     | \$       |        | \$           |       | \$     |
| Dobbins, Jamie      | 220580       |    | \$       |     | \$                 |     | \$       |        | \$           |       | \$     |
| Harner, Vicki       | 352060       |    | \$       |     | \$                 |     | \$       |        | \$           |       | \$     |
| Hossenlopp, Jes     | ssica 387640 |    | \$       |     | \$                 |     | \$       |        | \$           |       | \$     |
| Keenan, Eric        | 424646       |    | \$       |     | \$                 |     | \$       |        | \$           |       | \$     |
| Lambiase, Rand      | iy 462467    |    | \$       |     | \$                 |     | \$       |        | \$           |       | \$     |
| Lovell, Vicki       | 487255       |    | \$       |     | \$                 |     | \$       |        | \$           |       | \$     |
| McCauley, Jami      | e 522897     |    | \$       |     | \$                 |     | \$       |        | \$           |       | \$     |
| Rotolo, Scott       | 695926       |    | \$       |     | \$                 |     | \$       |        | \$           |       | \$     |
| Simonetti, Gary     | 758695       |    | \$       |     | \$                 |     | \$       |        | \$           |       | \$     |
| Stockwell, Jessi    | ca 804549    |    | \$       |     | \$                 |     | \$       |        | \$           |       | \$     |

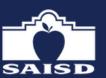

#### BIC DISTRIBUTION METHOD

Approved for High Schools, Middle Schools, and Academies (6 -8) campuses:

- Teachers set the items out on each student's desk before school starts or after the bell rings.
- Do not allow students to handle or pick up food items from coolers.
- Teacher marks the BIC Roster as each student receives All breakfast menu items.

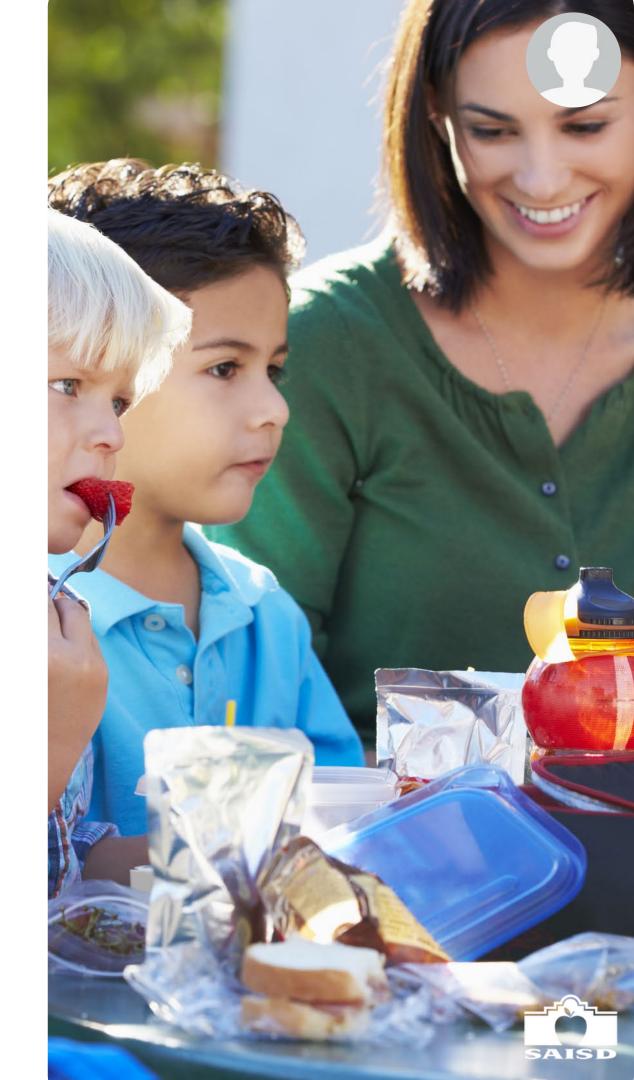

## BIC ROSTERS - HIGH SCHOOLS, MIDDLE SHOOLS, AND ACADEMIES (GRADES 6 - 8)

- Teacher will be provided a BIC roster in the blue BIC Folder everyday.
- The BIC roster must be completed by Teacher using blue or black ink.
- Mark each individual box with an "X" or diagonal slash "/". This will indicate that student received a reimbursable meal. Do not run single line through the boxes as this is not acceptable.
- Place the roster back in the folder and return with unserved breakfast meals.

| BREAKFAST ROSTER                                           |                          |              |                              |                          |                     |  |  |  |  |  |
|------------------------------------------------------------|--------------------------|--------------|------------------------------|--------------------------|---------------------|--|--|--|--|--|
| CAMPUS: Boy                                                | vtie High                |              |                              | FOLDER:                  | 1                   |  |  |  |  |  |
| TEACHER: C                                                 | Garcia ROOM:             | 115          | _                            | MONTH:                   | August              |  |  |  |  |  |
|                                                            |                          |              |                              |                          |                     |  |  |  |  |  |
|                                                            | MONDAY                   | TUESDAY      | WEDNESDAY                    | THURSDAY                 | FRIDAY<br>4/14/2023 |  |  |  |  |  |
| DATE<br># of Meals Sent to Room -                          | 4/10/2023                | 4/11/2023    | 4/12/2023                    | 4/13/2023                |                     |  |  |  |  |  |
| To be completed by Mgr                                     | 15                       | 15           | 15                           | 15                       | 15                  |  |  |  |  |  |
|                                                            | 1                        | 1            | 1                            |                          | <u>a</u>            |  |  |  |  |  |
| To Be Completed by                                         | 1                        | 2            | 2                            |                          | 2                   |  |  |  |  |  |
| Teacher:                                                   | -8                       | -8           | -8                           | $\sim$                   | 3                   |  |  |  |  |  |
| reaction.                                                  | A.                       | A            | 1                            |                          | 4                   |  |  |  |  |  |
|                                                            | 18                       | 18           | 18                           |                          | 5                   |  |  |  |  |  |
|                                                            | 8                        | 18           | 8                            |                          | 6                   |  |  |  |  |  |
| Mark Off Box Using                                         |                          |              |                              |                          | 7                   |  |  |  |  |  |
| (X)                                                        | 8                        | 8            | 8                            | <b>*</b>                 | 8                   |  |  |  |  |  |
|                                                            | - B                      | -8-          | -8                           |                          | 9                   |  |  |  |  |  |
| For Each Complete                                          | 10                       | 10           | 10                           | <b>26</b>                | 10                  |  |  |  |  |  |
| Meal Issued to a                                           | 11                       | 11           | 1                            | <b>*</b>                 | 11                  |  |  |  |  |  |
| Student.                                                   | 12                       | 12           | 12                           | <b>XX</b>                | 12                  |  |  |  |  |  |
|                                                            | 13                       | 13           | 13                           | 13                       | 1B                  |  |  |  |  |  |
|                                                            | 14                       | 14           | 14                           | 14                       | 14                  |  |  |  |  |  |
| A Complete Meal =                                          | 15                       | 15           | 15                           | 15                       | 15                  |  |  |  |  |  |
| All Food Items.                                            | 16                       | 16           | 16                           | 16                       | 16                  |  |  |  |  |  |
|                                                            | 17                       | 17           | 17                           | 17                       | 17                  |  |  |  |  |  |
|                                                            | 18                       | 18           | 18                           | 18                       | 18                  |  |  |  |  |  |
|                                                            | 19                       | 19           | 19                           | 19                       | 19                  |  |  |  |  |  |
|                                                            | 20                       | 20           | 20                           | 20                       | 20                  |  |  |  |  |  |
| Example: If 17                                             | 21                       | 21           | 21                           | 21                       | 21                  |  |  |  |  |  |
| Students Received                                          | 22                       | 22           | 22                           | 22                       | 22                  |  |  |  |  |  |
| a Meal, There                                              | 24                       | 24           | 24                           | 24                       | 24                  |  |  |  |  |  |
| Should be 17 Boxes                                         | 25                       | 25           | 25                           | 25                       | 25                  |  |  |  |  |  |
| Marked (X).                                                | 26                       | 26           | 26                           | 26                       | 26                  |  |  |  |  |  |
| ` '                                                        | 27                       | 27           | 27                           | 27                       | 27                  |  |  |  |  |  |
|                                                            | 28                       | 28           | 28                           | 28                       | 28                  |  |  |  |  |  |
|                                                            | 29                       | 29           | 29                           | 29                       | 29                  |  |  |  |  |  |
| *** ! !-                                                   | 30                       | 30           | 30                           | 30                       | 30                  |  |  |  |  |  |
| *Marked Boxes                                              | 31                       | 31           | 31                           | 31                       | 31                  |  |  |  |  |  |
| Reflect Student                                            | 32                       | 32           | 32                           | 32                       | 32                  |  |  |  |  |  |
| Meals Received                                             | 33                       | 33           | 33                           | 33                       | 33                  |  |  |  |  |  |
| NOT Attendance.                                            | 34                       | 34           | 34                           | 34                       | 34                  |  |  |  |  |  |
|                                                            | 35                       | 35           | 35                           | 35                       | 35                  |  |  |  |  |  |
|                                                            | 36                       | 36           | 36                           | 36                       | 36                  |  |  |  |  |  |
|                                                            | 37                       | 37           | 37                           | 37                       | 37                  |  |  |  |  |  |
|                                                            | 38                       | 38           | 38                           | 38                       | 38                  |  |  |  |  |  |
|                                                            | 39                       | 39           | 39                           | 39                       | 39                  |  |  |  |  |  |
|                                                            | 40                       | 40           | 40                           | 40                       | 40                  |  |  |  |  |  |
|                                                            | то в                     | COMPLETED BY | CHILD NUTRITION              | SERVICES                 |                     |  |  |  |  |  |
| TOTAL STUDENTS<br>SERVED                                   |                          |              |                              |                          |                     |  |  |  |  |  |
| TEACHER MEAL                                               |                          |              |                              |                          |                     |  |  |  |  |  |
|                                                            |                          |              |                              |                          |                     |  |  |  |  |  |
| TEACHER SIGNATURE:                                         |                          |              | NAGER SIGNATURE:             |                          |                     |  |  |  |  |  |
| SIGNATURE INDICATES THAT STUD                              | ENTS TOOK COMPLETE MEALS | s SIGNA      | ATURE INDICATES THAT ALL COU | NTS ARE TRUE AND CORRECT |                     |  |  |  |  |  |
| ALL UNSERVED BREAKFAST ITEMS MUST BE RETURNED TO CAFETERIA |                          |              |                              |                          |                     |  |  |  |  |  |

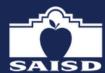

## EAT NOW OR SAVE IT FOR LATER!

Students are permitted to save menu items for consumption at a time BUT it must not require heating or cooling due to food safety reasons.

Students (not teachers or adults) may keep any of the non-perishable food items listed below:

- Unopened Cereal
- Uncut Fresh Fruit (Apples, Oranges, Bananas, Pears)
- Unopened Fruit Cups or Applesauce
- Unopened Dried Fruit
- Unopened Snack Packs Crackers,
   Grahams, Pretzels, Chex, Cereal Bars, etc.

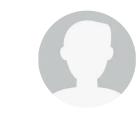

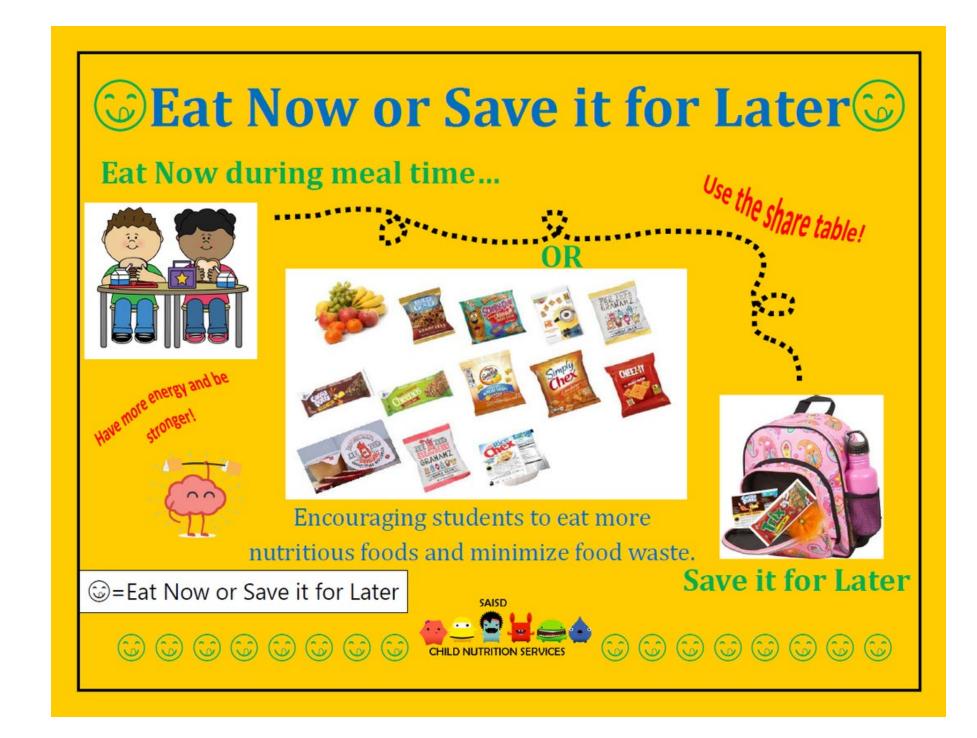

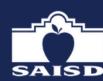

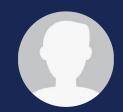

## SHARING TABLE FOR STUDENTS ONLY

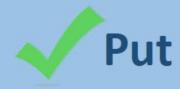

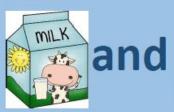

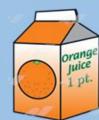

and orange in the ice bin.

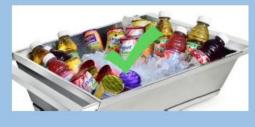

Leave whole fruit, unopened fruit cups, cereal bowls, cereal bars, & breakfast kits on the table.

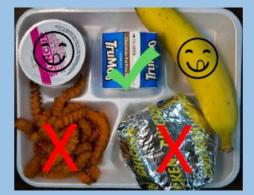

©=Eat Now or Save it for Later

Don't waste! Show you care and SHARE!

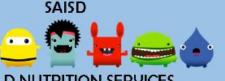

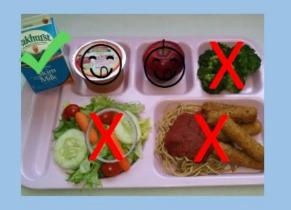

#### SHARING TABLE

- Set up a designated sharing table.
- During Breakfast in the Classroom, students may place any unwanted non -perishable item(s) on the designated share table.
- Items cannot remain on the sharing table after meal service.

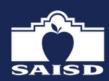

## San Antonio ISD Child Nutrition Services Special Diet Awareness

#### Roles and Responsibilities:

- It is required by the USDA to provide special diet accommodations to students with medical disabilities and conditions.
- Special diet meals must be prepared, served, and consumed at school in accordance with the SAISD CNS Special Diet Protocol to protect and nourish all students.

## SPECIAL DIET FACTS:

SAISD CNS serves over 1,000 special diet meals per day.

Special diet meal accommodations and restrictions vary depending upon the student's medical condition.

Special diet menus are created according to the medical disability listed by the medical authority on the Special Diet Form.

While a medical signature may not be required every year,
SAISD CNS Department requires that a special diet form be submitted annually with a parent signature.

The campus nurse is provided with a copy of each student's Special Diet File.

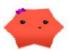

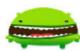

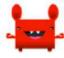

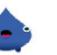

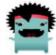

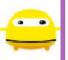

#### HOW ARE SPECIAL DIET STUDENTS PROTECTED?

- SAISD CNS has developed a strict special diet protocol.
- Special diet meals are prepared according to special diet menus, created by the dietitian or nutritionist, in line with the student's medical form.
- Purple special diet tags are attached to coolers, cambros, etc.
   when transporting special diet meals away from the cafeteria.
- Special diet alerts appear on the register at the point of sale

#### WHAT TO DO?

- If a special diet student receives an item that is not labeled with a purple sticker do not let the student consume the meal; contact the kitchen manager or campus nurse.
- Discourage students on a special diet from sharing food.
- Visit the CNS website and click the "Special Diets" link for more information on special diets.
- If you have other questions concerning special diets please contact the District Dietitian at 210-554-2290.

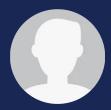

# SPECIAL DIETAWARENESS

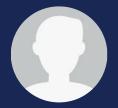

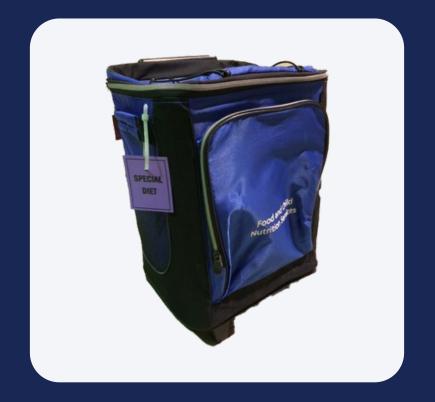

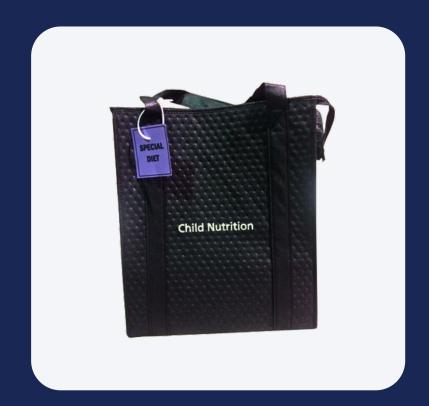

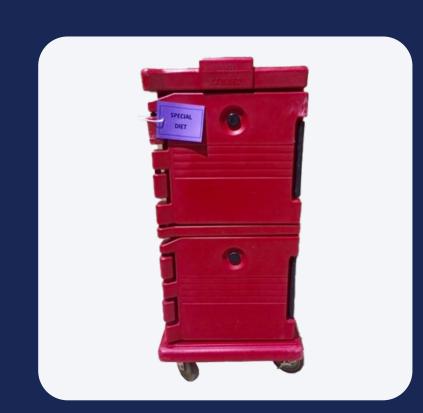

## SPECIAL DIETS

Purple 'Special Diet' tags will be on BIC coolers/thermals and cambros to indicate that a student in the class is on a Special Diet and the Special Diet breakfast meal/beverage is included.

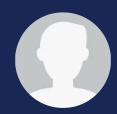

#### SPECIAL DIETS

- The Special Diet breakfast will be wrapped individually and identified with the student's name.
- This will occur EVERYDAY, even if the student can have the same menu as the other students.
- IF NOT, contact the Child Nutrition Manager and DO NOT serve the student.

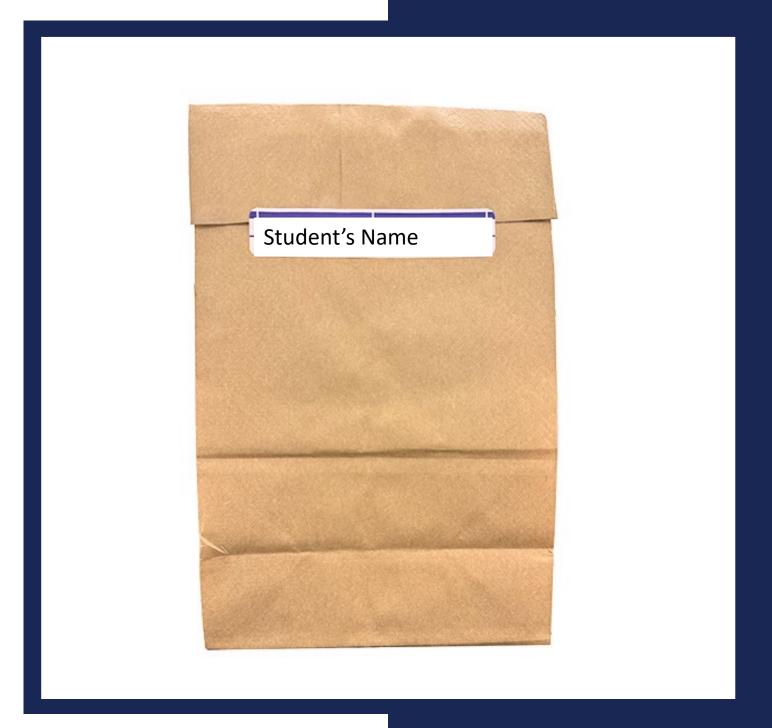

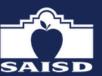

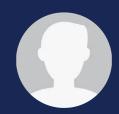

#### SPECIAL DIETS - MOSAIC

Students on a Special Diet will be highlighted in purple and have a medical alert symbol.

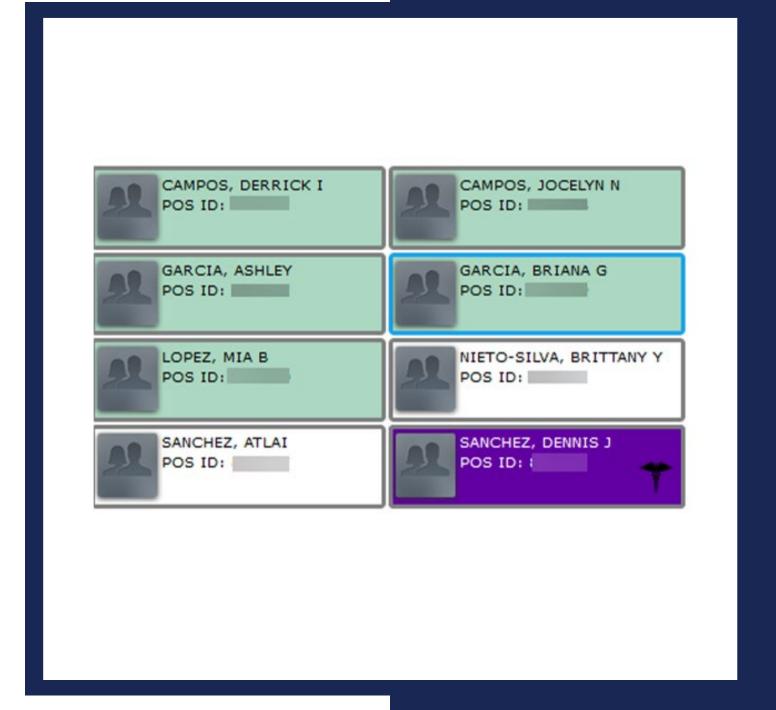

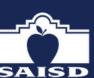

## BIC REMINDERS FOR ALL CAMPUSES

- Food cannot remain in the classroom overnight due to food safety and pest control reasons.
- All opened items must be discarded in the trash bags provided. Food CANNOT remain in the classroom. Be sure to place trash bag in designated area.
- Return all unserved breakfast items in the BIC bag/cooler to the cafeteria.

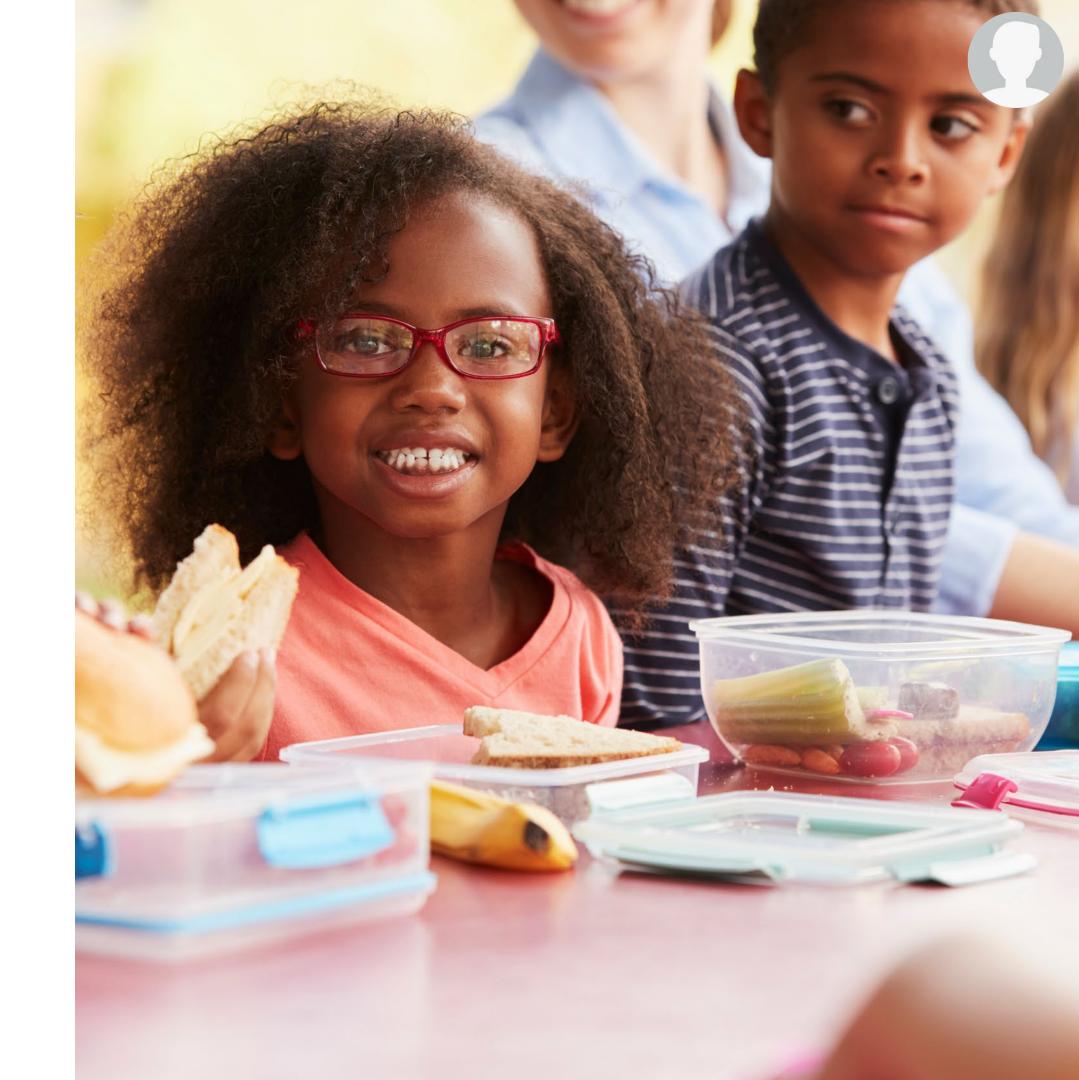

## FOOD SAFETY CONSIDERATIONS

Wash hands and wear gloves prior to passing out the food items.

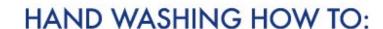

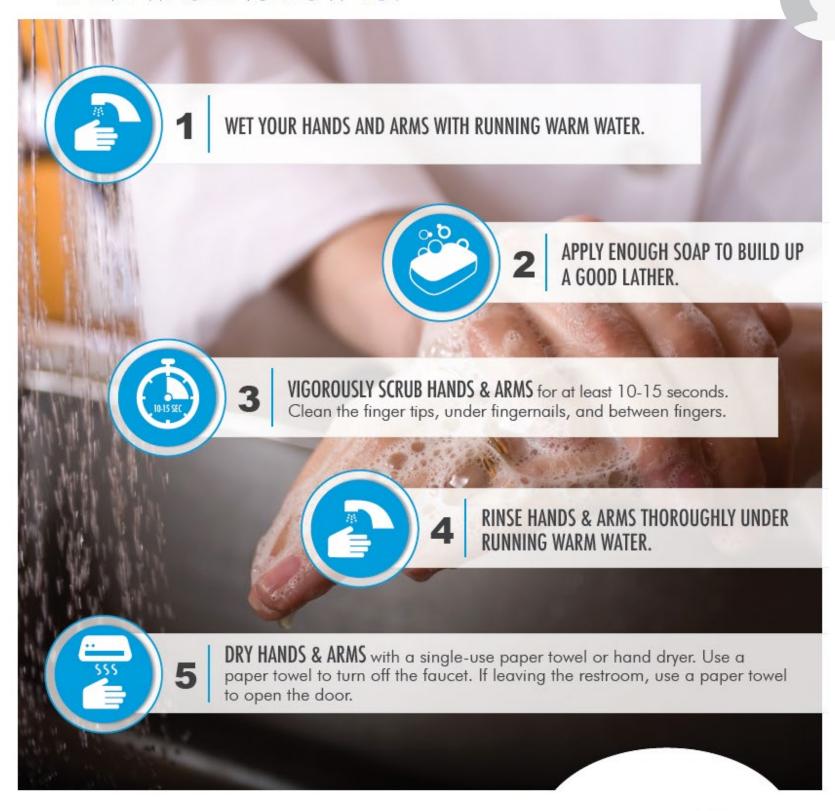

For more information and resources on food safety, visit:

foodsafetyfocus.com

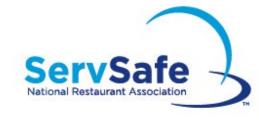

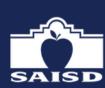

©2019 National Restaurant Association Educational Foundation (NRAEF).

All rights reserved. ServSafe® and the ServSafe logo are trademarks of NRAEF.

National Restaurant Association® and arc design are trademarks of the National Restaurant Association.

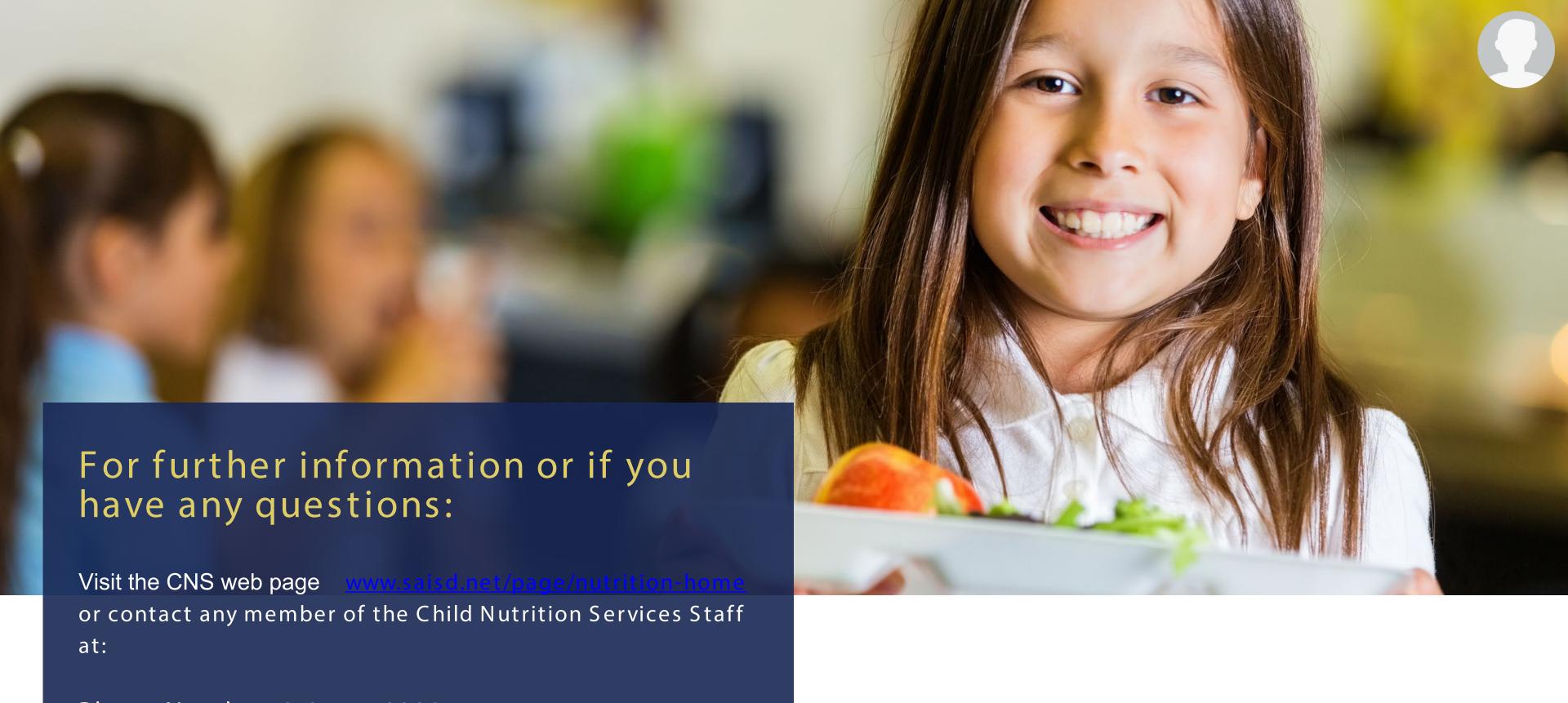

Phone Number: 210.554.2290

## SUMMARY: Students who eat breakfast benefit nutritionally and educationally. The SAISD Child Nutrition Department offers breakfast every day. The Breakfast in the Classroom model allows students to eat breakfast in their classroom. A complete breakfast meal includes ALL the breakfast items offered. Accurate recording of meals served is crucial to the program. Special Diets are available in Breakfast in the Classroom. Food Safety Considerations are important in serving Breakfast in the Classroom. You have now completed the training. Please return to Vector Solutions and complete the final assessment.

THANK YOU FOR
YOUR SUPPORT OF
BREAKFAST IN THE
CLASSROOM!

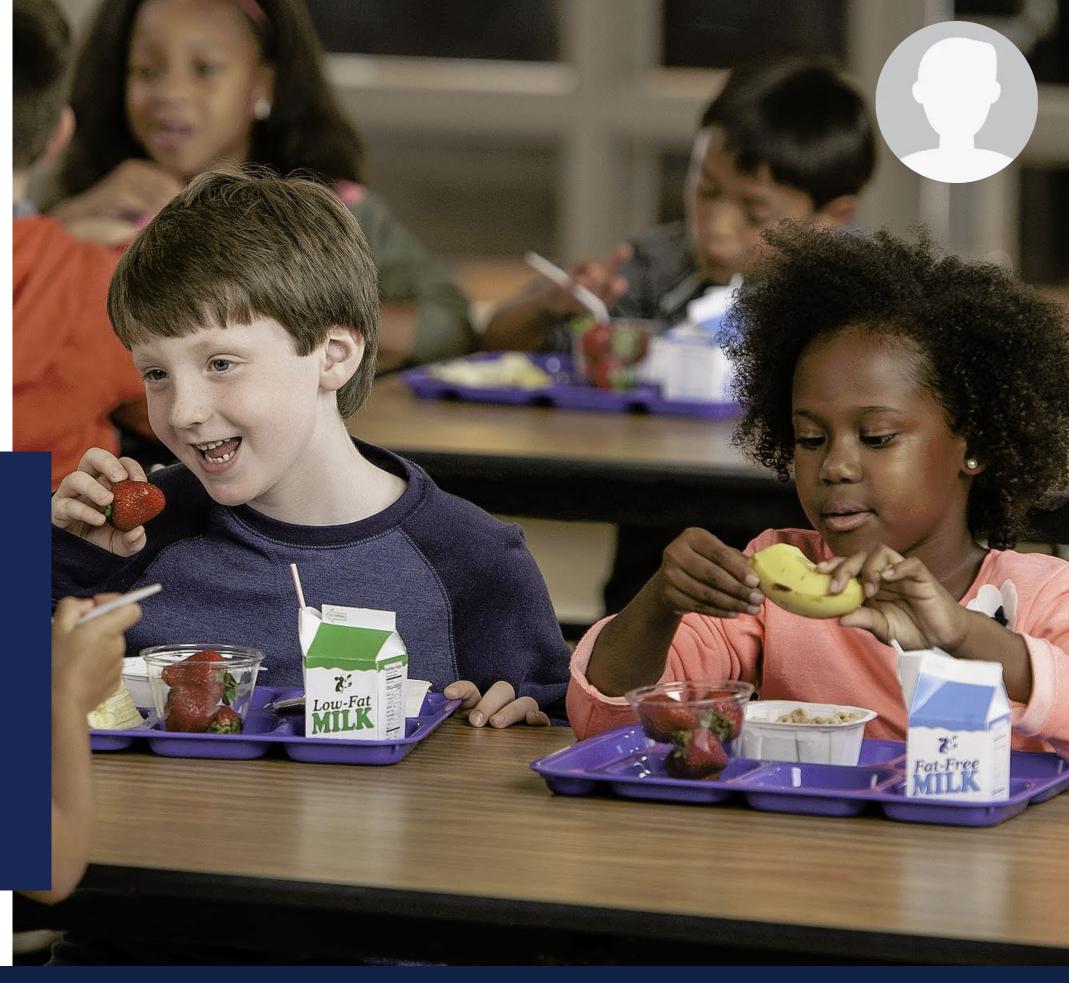

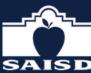